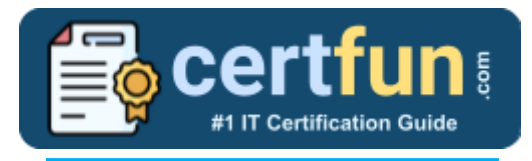

# Broadcom 250-560

### **Broadcom Clarity Technical Certification Questions & Answers**

Get Instant Access to Vital Get Instant Access to Vital Exam Acing Materials | Study Guide | Sample Questions | Practice Test

**250-560**

**[Broadcom Clarity Technical Specialist](https://www.broadcom.com/support/education/software/certification/all-exams/exam-250-560) 65-70 Questions Exam – 70% Cut Score – Duration of 90 minutes**

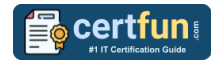

### **Table of Contents:**

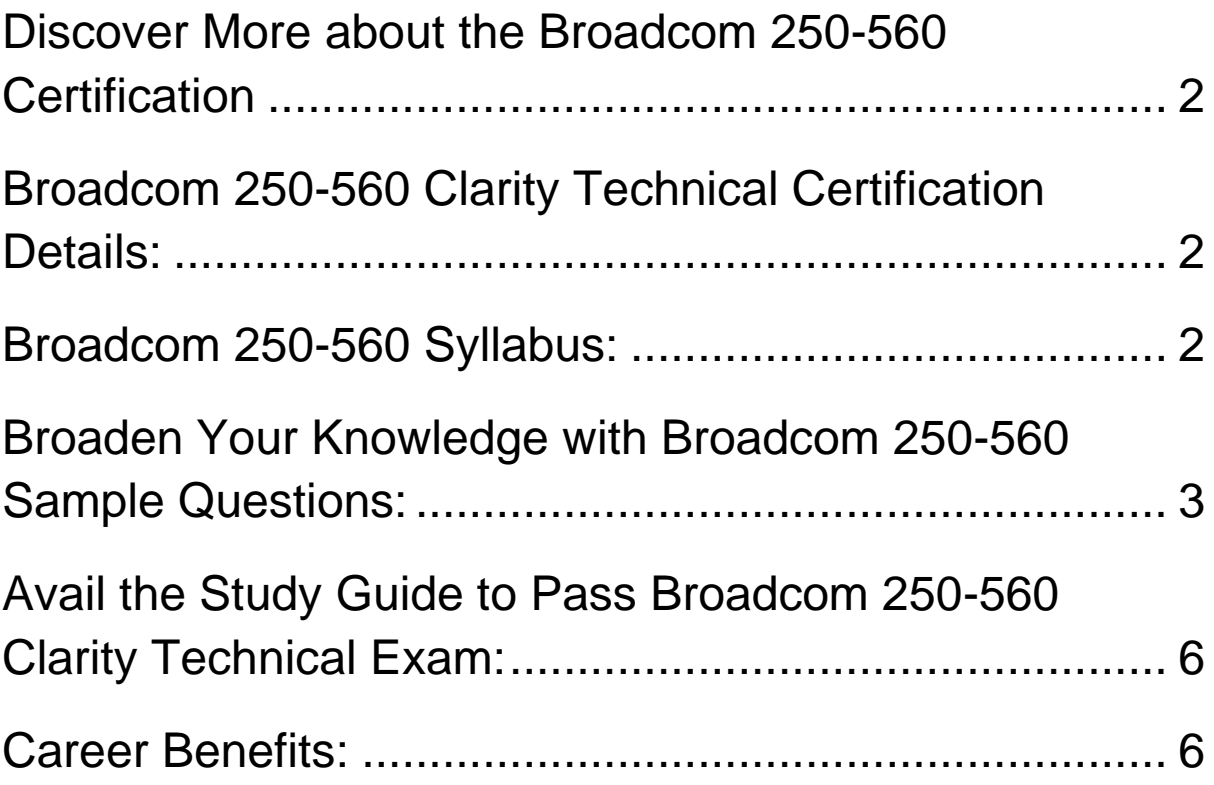

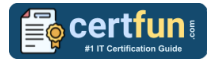

### <span id="page-2-0"></span>Discover More about the Broadcom 250-560 **Certification**

Are you interested in passing the Broadcom 250-560 exam? First discover, who benefits from the 250-560 certification. The 250-560 is suitable for a candidate if he wants to learn about ValueOps. Passing the 250-560 exam earns you the Broadcom Clarity Technical Specialist title.

While preparing for the 250-560 exam, many candidates struggle to get the necessary materials. But do not worry; your struggling days are over. The 250- 560 PDF contains some of the most valuable preparation tips and the details and instant access to useful **250-560 [study materials just at one click.](https://www.certfun.com/broadcom/broadcom-clarity-technical-250-560-certification-sample-questions)**

# <span id="page-2-1"></span>Broadcom 250-560 Clarity Technical Certification Details:

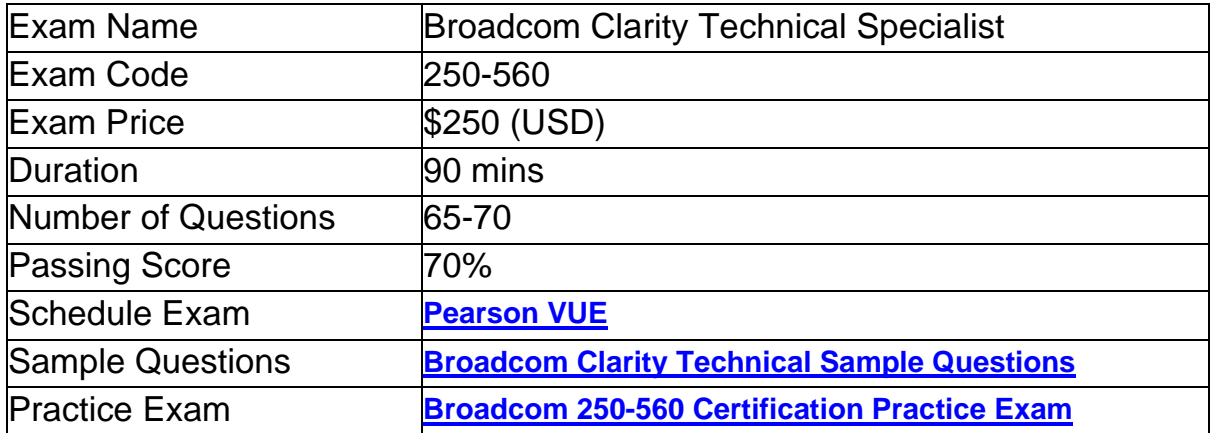

### <span id="page-2-2"></span>Broadcom 250-560 Syllabus:

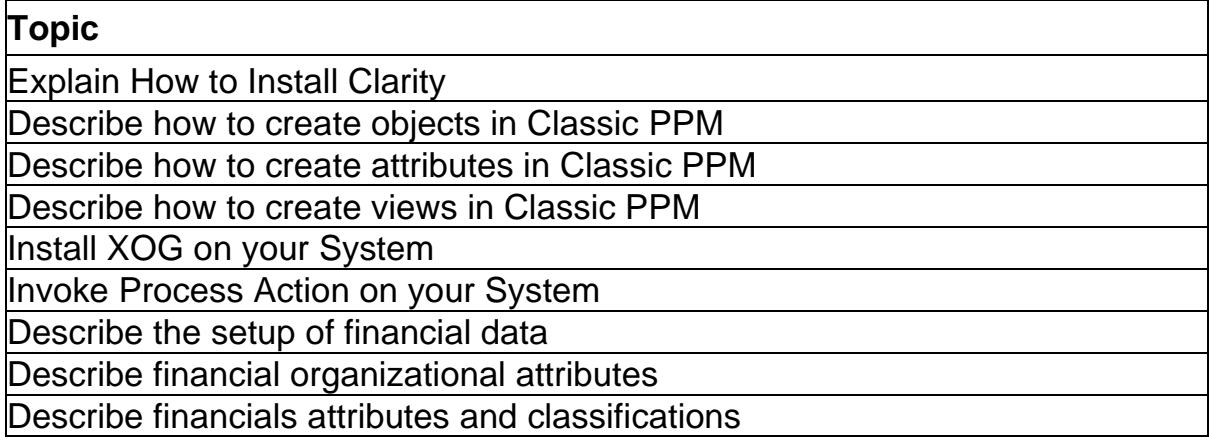

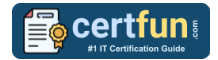

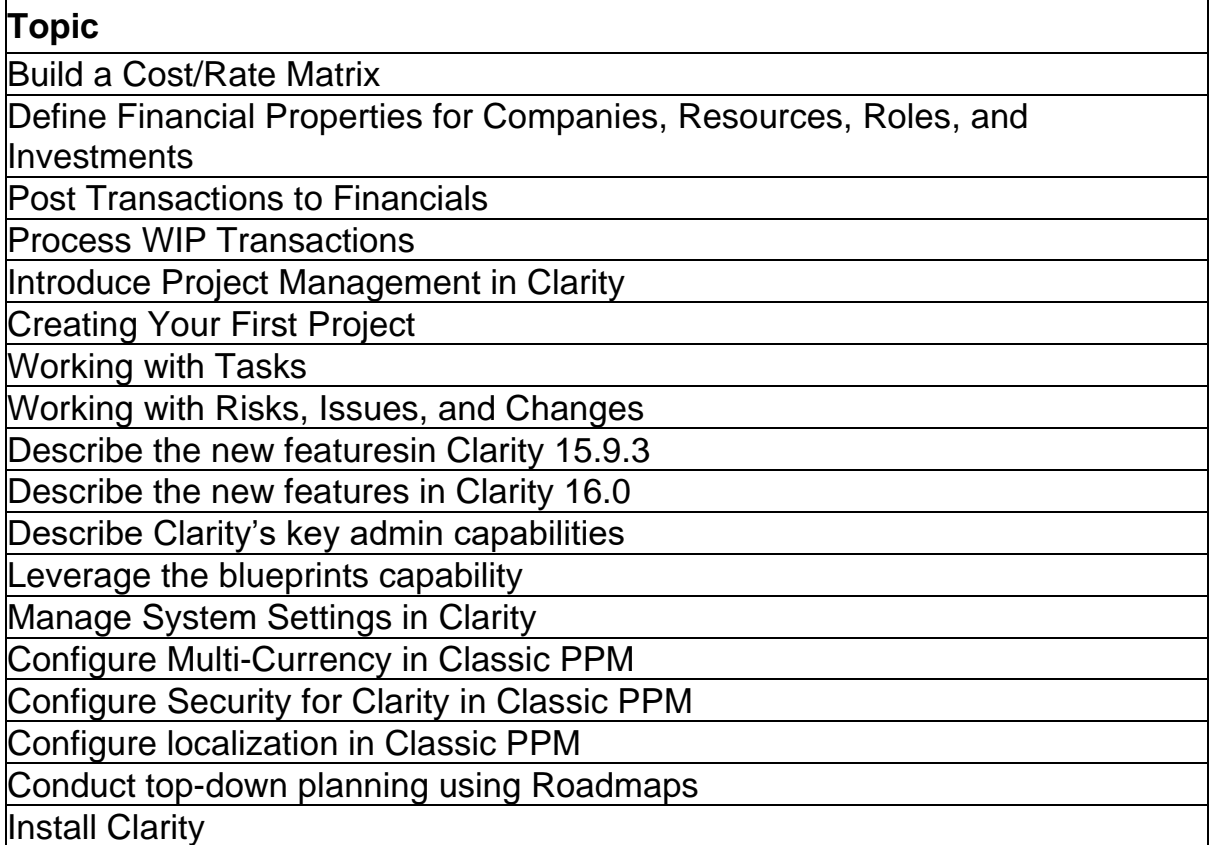

### <span id="page-3-0"></span>Broaden Your Knowledge with Broadcom 250-560 Sample Questions:

#### **Question: 1**

Which tab will you use to associate the relevant process with blueprints?

- a) Modules
- b) Properties
- c) Actions
- d) Channels

**Answer: c**

#### **Question: 2**

You are creating a new object in Classic PPM. What properties do you define?

- a) Attributes, Links, Views, and Audit Trails
- b) Name, Attributes, Master Object, and Views
- c) Master Objects, Subobjects, Attributes, Links, and Views
- d) Name, ID, Partition Model, Description, and Master Object, or Subobject

#### **Answer: d**

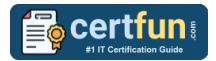

#### **Question: 3**

With Clarity PPM 15.9.3 and Jaspersoft 7.8, which of the following statements is true?

(Choose Three.)

- a) You need to be on Clarity 15.9.1 and Jaspersoft 7.1.3 to upgrade to Jaspersoft 7.8.
- b) Jaspersoft 7.8.0 includes an installation keystore.
- c) Jaspersoft 7.8.0 now supports TCPS forthe Oracle 19c database
- d) Jaspersoft 7.8.0 requires you to install Firefox on the server where you plan to install Jaspersoft

**Answer: a, b, c**

**Question: 4**

Which of the following are key steps in configuring localization in Classic PPM?

(Select all that apply)

- a) Setting regional date and time formats
- b) Adjusting the software's source code
- c) Selecting the appropriate language
- d) Customizing currency formats

**Answer: a, c, d**

#### **Question: 5**

Which of the following targets can you specify in the Clarity roadmaps grid? (Choose Two.)

- a) Goal
- b) Constraint
- c) Objective
- d) Overruns

**Answer: a, b**

#### **Question: 6**

Select the relevant pre-requisites for creating a roadmap in Clarity. (Choose Two.)

- a) You need to have a default entity.
- b) You need to have relevant fiscal time periods for the entity.
- c) You need the Roadmap Edit All access right.
- d) You need to have the Roadmap Author access right.

**Answer: a, b**

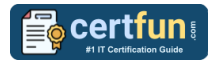

#### **Question: 7**

Resources with the Views - Administrator access right can perform the following functions. (Choose Two.)

- a) Assign specific views as default views for all users
- b) Delete views created by other users that have been shared
- c) Delete views created by other usersthat have not been shared
- d) Create views on behalf of other users

#### **Answer: a, b**

#### **Question: 8**

What are the various things you need to consider when you link a project to a roadmap item? (Choose Three.)

- a) The project should be active.
- b) The project should not be linked to any other roadmap item.
- c) The project cannot be a template.
- d) The project needs to be financially enabled.

**Answer: a, b, c**

#### **Question: 9**

Which of the following jobs are typically used for financial management? (Select all that apply)

- a) Import Financial Actuals
- b) Post Timesheets
- c) Rate Matrix Extraction
- d) Post Incident Financials
- e) Synchronize Agile Central
- f) SaaS User Sync

**Answer: a, b, c, d**

#### **Question: 10**

Identify the powerful roll-up features of hierarchies to ensure stakeholders can see the total cost of ownership for the product. (Choose Two.)

- a) Aggregation metrics
- b) Summation metrics
- c) Average Cost metrics
- d) Calculation metrics

**Answer: a, d**

### <span id="page-6-0"></span>Avail the Study Guide to Pass Broadcom 250-560 Clarity Technical Exam:

- Find out about the 250-560 syllabus topics. Visiting the official site offers an idea about the exam structure and other important study resources. Going through the syllabus topics help to plan the exam in an organized manner.
- Once you are done exploring the **[Broadcom](https://www.certfun.com/broadcom/broadcom-clarity-technical-exam-syllabus) 250-560 syllabus**, it is time to plan for studying and covering the syllabus topics from the core. Chalk out the best plan for yourself to cover each part of the syllabus in a hasslefree manner.
- A study schedule helps you to stay calm throughout your exam preparation. It should contain your materials and thoughts like study hours, number of topics for daily studying mentioned on it. The best bet to clear the exam is to follow your schedule rigorously.
- The candidate should not miss out on the scope to learn from the **[Clarity](https://www.broadcom.com/support/education/software/certification/all-exams/exam-250-560)  [Technical](https://www.broadcom.com/support/education/software/certification/all-exams/exam-250-560) training.** Joining the Broadcom provided training for this Broadcom certification exam helps a candidate to strengthen his practical knowledge base from the certification.
- Learning about the probable questions and gaining knowledge regarding the exam structure helps a lot. Go through the **[Broadcom](https://www.certfun.com/broadcom/broadcom-clarity-technical-250-560-certification-sample-questions) 250-560 [sample questions](https://www.certfun.com/broadcom/broadcom-clarity-technical-250-560-certification-sample-questions)** and boost your knowledge
- Make yourself a pro through online practicing the syllabus topics. 250- 560 practice tests would guide you on your strengths and weaknesses regarding the syllabus topics. Through rigorous practicing, you can improve the weaker sections too. Learn well about time management during exam and become confident gradually with practice tests.

# <span id="page-6-1"></span>Career Benefits:

Passing the Broadcom 250-560 exam, helps a candidate to prosper highly in his career. Having the certification on the resume adds to the candidate's benefit and helps to get the best opportunities.

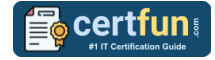

### **Here Is the Trusted Practice Test for the Broadcom 250- 560 Certification**

CertFun.Com is here with all the necessary details regarding the 250-560 exam. We provide authentic practice tests for the 250-560 exam. What do you gain from these practice tests? You get to experience the real exam-like questions made by industry experts and get a scope to improve your performance in the actual exam. Rely on CertFun.Com for rigorous, unlimited two-month attempts on the **[250-560](https://www.certfun.com/broadcom/250-560-symantec-clarity-technical-specialist) [practice tests](https://www.certfun.com/broadcom/250-560-symantec-clarity-technical-specialist)**, and gradually build your confidence. Rigorous practice made many aspirants successful and made their journey easy towards grabbing the Broadcom Clarity Technical Specialist.

**Start Online practice of Broadcom 250-560 Exam by visiting URL [https://www.certfun.com/broadcom/250-560-symantec-clarity](https://www.certfun.com/broadcom/250-560-symantec-clarity-technical-specialist)[technical-specialist](https://www.certfun.com/broadcom/250-560-symantec-clarity-technical-specialist)**